The book was found

# **Microsoft Access 2016 Programming By Example: With VBA, XML, And ASP**

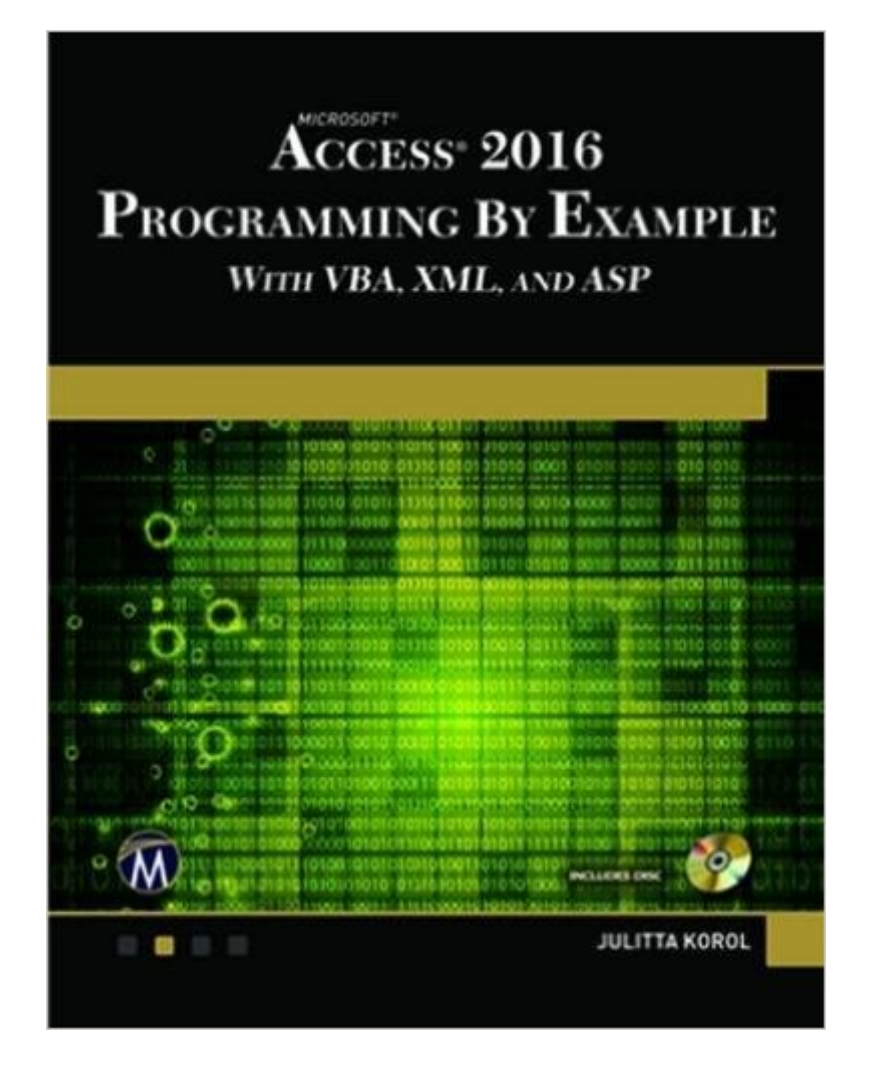

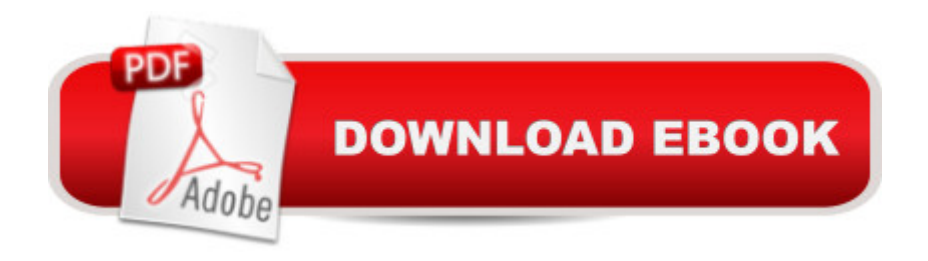

### **Synopsis**

Updated for Access 2016 and based on the bestselling editions from previous versions, Microsoft Access 2016 Programming by Example with VBA, XML and ASP is a practical how-to book on Access programming, suitable for readers already proficient with the Access user interface (UI). If you are looking to automate Access routine tasks, this book will progressively introduce you to programming concepts via numerous illustrated hands-on exercises. More advanced topics are demonstrated via custom projects. Includes a comprehensive disc with source code, supplemental files, and color screen captures (Also available from the publisher for download by writing to info@merclearning.com). With concise and straightforward explanations, you learn how to write and test your programming code with the built-in Visual Basic Editor; understand and use common VBA programming structures such as conditions, loops, arrays, and collections; code a "message box"; reprogram characteristics of a database; and use various techniques to query and manipulate your Access .mdb and .accdb databases. The book shows you how you can build database solutions with Data Access Objects (DAO) and ActiveX Data Objects (ADO); define database objects and manage database security with SQL; enhance and alter the way users interact with database applications with Ribbon customizations and event programming in forms and reports. You also learn how to program Microsoft Access databases for Internet access with Active Server Pages (Classic ASP), HTML, and XML. Features: + Contains over thirty chapters loaded with illustrated "Hands-On" exercises and projects that guide you through the VBA programming language. Each example tells you exactly where to enter code and how to test it and then run it. + Includes a comprehensive disc with source code, supplemental files, and color screen captures (Also available from the publisher for download by writing to info@merclearning.com). + Explains how to store data for further manipulation in variables, arrays, and collections while teaching you to write both simple and complex VBA programming routines and functions. + Teaches you how to programmatically create and access database tables and fields. + Shows you how to insert, update, and delete data via programming code using various data access techniques. + Gets you proficient creating and running simple and parameterized queries against your Access databases. + Gets you comfortable using external data sources with Access (Excel, Word, flat files, XML, and SQL Server). + Teaches you how to take control of your forms and reports by writing programming code known as event procedures. + Shows you how to use various types of macros and templates. + Takes your programming skills to the Web by introducing you to dynamic XML and Classic ASP pages.On the disc:(Also available from the publisher for download by writing to info@merclearning.com). + All source code and supplemental files for the Hands-On exercises and custom projects + All images

## **Book Information**

Paperback: 900 pages Publisher: Mercury Learning & Information; Pap/Cdr edition (August 11, 2016) Language: English ISBN-10: 1942270844 ISBN-13: 978-1942270843 Product Dimensions: 7.1 x 2.2 x 8.9 inches Shipping Weight: 3.9 pounds (View shipping rates and policies) Average Customer Review: 1.0 out of 5 stars  $\hat{A}$   $\hat{A}$  See all reviews  $\hat{A}$  (1 customer review) Best Sellers Rank: #703,574 in Books (See Top 100 in Books) #65 in Books > Computers & Technology > Programming > Microsoft Programming > VBA #109 in Å Books > Computers & Technology > Programming > Languages & Tools > XML #179 in Books > Computers & Technology > Databases & Big Data > Access

## **Customer Reviews**

This Kindle book has major issues.1. You have to send an email to the publisher to get the example files.2. When you do get them, they do not match up with the book text.2.1 The first database has the learn by doing example already done. No biggie, but annoying.2.2 The second database, Northwind, does not have the form OrderDetails. At all. How can you follow along if you learn by doing if you don't have the right stuff? RATS.At this point I returned the book.Three Cheers for ! No problem returning it.

#### Download to continue reading...

Microsoft Access 2016 Programming By Example: with VBA, XML, and ASP Microsoft Access 2013 [Programming by Example w](http://ebookslight.com/en-us/read-book/0rO2E/microsoft-access-2016-programming-by-example-with-vba-xml-and-asp.pdf?r=%2BuuG39aCOCDIxRwl8PI4adLutR4BCPZ15Def%2FWZOD%2BJma32c2YCXv7QJBOJikRQW)ith VBA, XML, and ASP (Computer Science) Microsoft $\hat{A}\circledR$  Access $\hat{A}\circledR$ 2010 Programming By Example: with VBA, XML, and ASP (Computer Science) Excel VBA Programming: Learn Excel VBA Programming FAST and EASY! (Programming is Easy) (Volume 9) Office 2016 For Beginners- The PERFECT Guide on Microsoft Office: Including Microsoft Excel Microsoft PowerPoint Microsoft Word Microsoft Access and more! XML Programming Success in a Day: Beginner?s Guide to Fast, Easy, and Efficient Learning of XML Programming ASP.NET For Beginners: The Simple Guide to Learning ASP.NET Web Programming Fast! Programming ASP.NET MVC 4: Developing Real-World Web Applications with ASP.NET MVC Microsoft Access 2010 VBA Macro Programming Microsoft Access VBA Programming for the Absolute Beginner

Fundamentals Exam Secrets Study Guide: ASP Test Review for the Associate Safety Professional Exam VBA for Modelers: Developing Decision Support Systems (with Microsoft Office Excel Printed Access Card) Microsoft Office Access 2007 VBA Automating Microsoft Access with VBA Designing Distributed Applications with XML, ASP, IE5, LDAP and MSMQ Access 2007 VBA Programming For Dummies Access VBA Programming For Dummies GO! with Microsoft PowerPoint 2013 Brief, GO! with Microsoft Excel 2013 Brief, GO! with Microsoft Access 2013 Brief Programming Microsoft ASP.NET MVC (3rd Edition) (Developer Reference)

#### **Dmca**